# Medication ordering quick tips

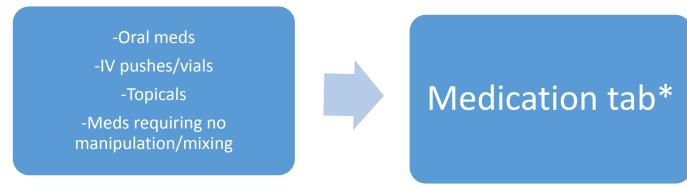

\*Must leave the order type blank on order entry

- -IVPBs (antibiotics)
  - -Large vol. IVs
- -Titratable drips

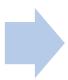

RX Order Set tab

# ORDER ENTRY USING RX ORDER SET

This is the preferred route to order all titratable drips, IVPBs, other IVs.

Rx order sets are orders pre-built by pharmacy to contain common concentrations, frequencies, doses, and special instructions-- monitoring parameters, titration guidelines, safety information.

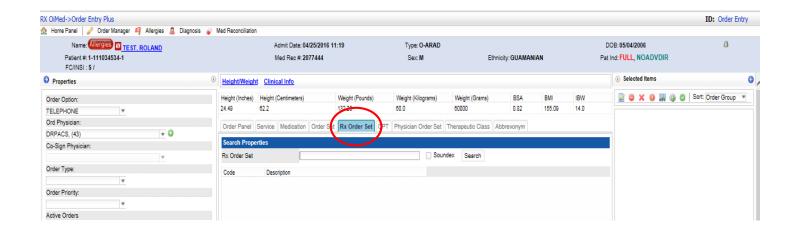

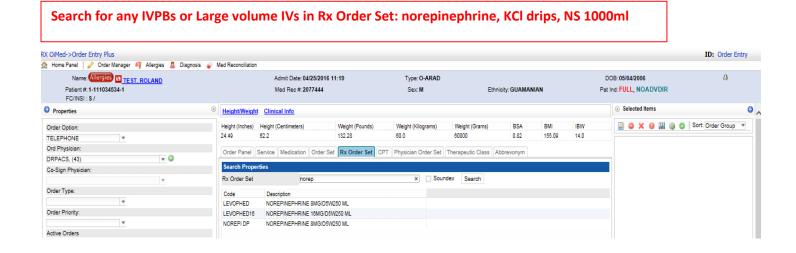

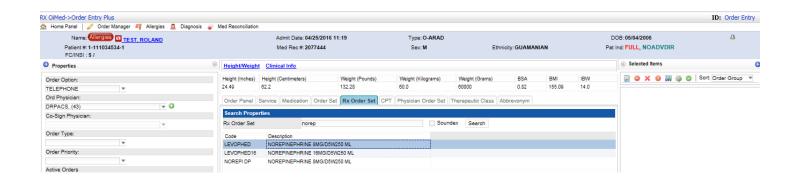

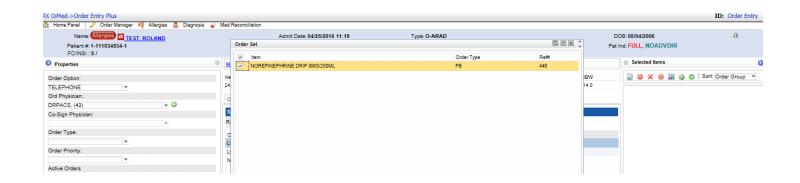

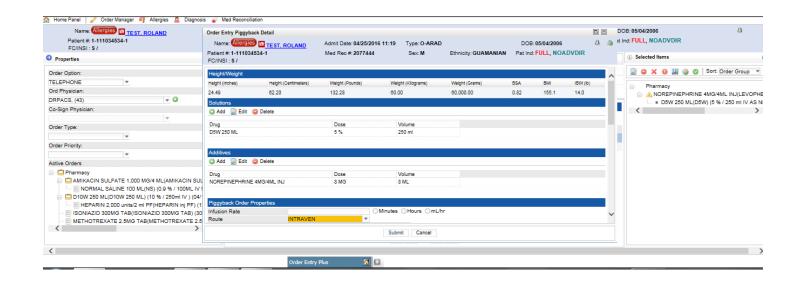

Special instructions are prebuilt to show concentration, titration guidelines, max/min doses, prompts for monitoring parameters (RASS goals).

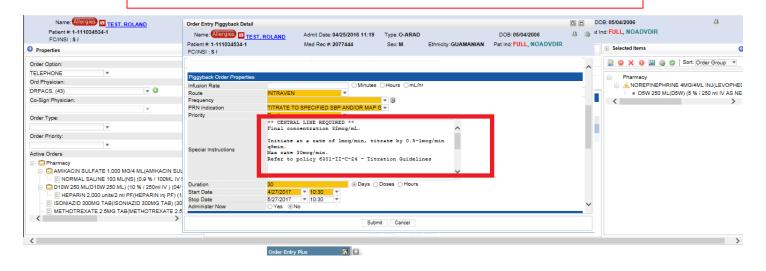

### If the Medication tab is used, all pre-built information is not transferred

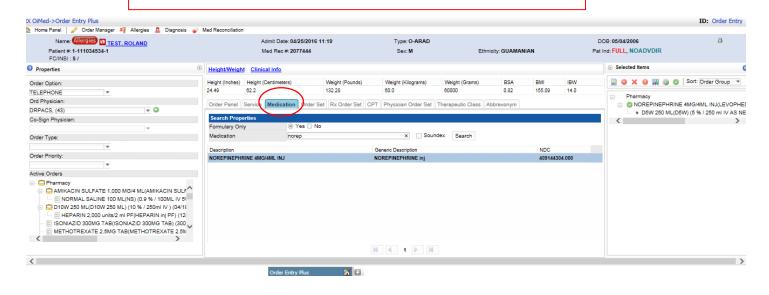

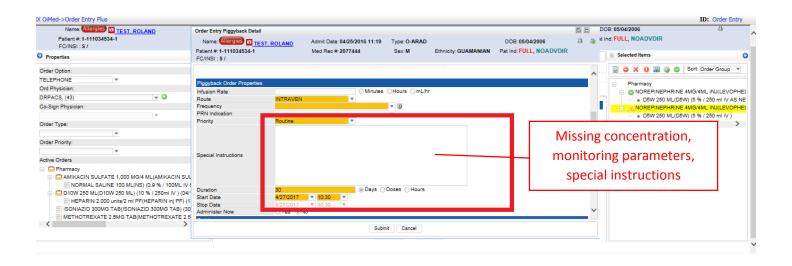

# Rx Order Set allows quicker ordering with preset frequencies and solutions

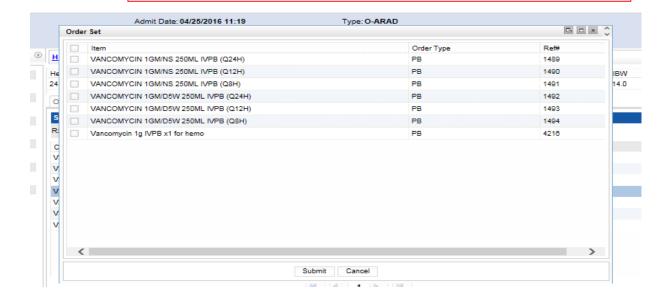

#### ORDER ENTRY USING MEDICATION TAB

Preferred way to order oral meds, topicals, and IV meds without any manipulation, ie direct push IV Lasix. You must:

- 1. LEAVE THE ORDER TYPE BLANK
- 2. SEARCH SPECIFIC MEDICATION NAME

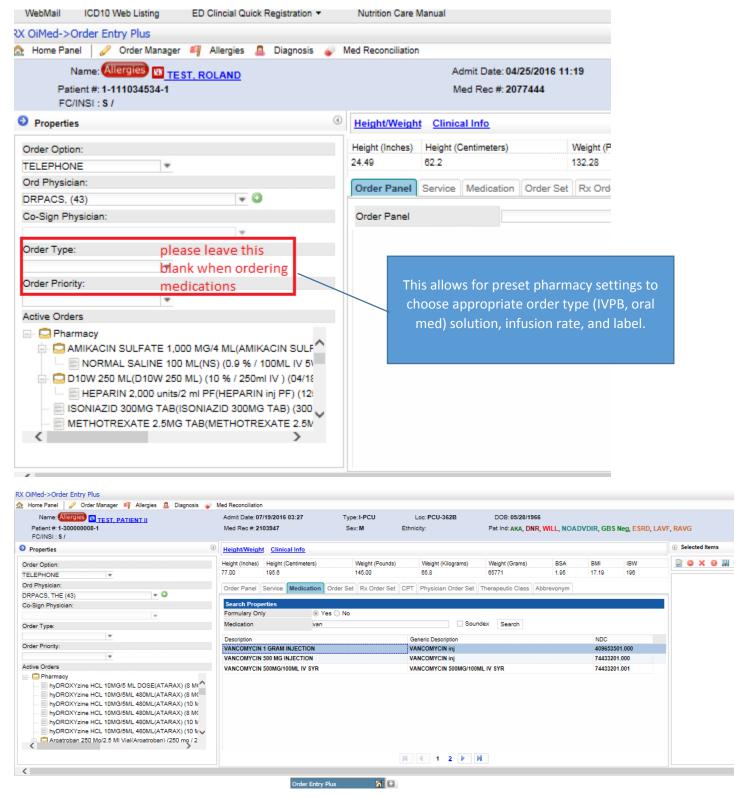

## **EDITING AN ORDER DURING ORDER ENTRY**

#### Additives or solutions may be edited or added

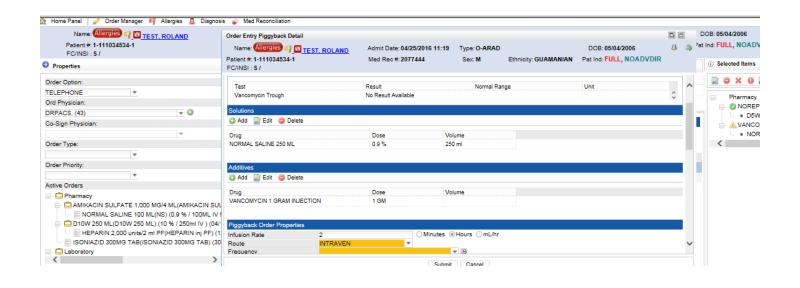

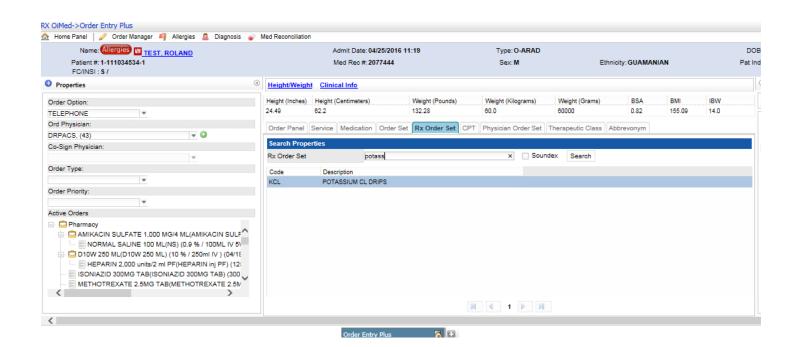

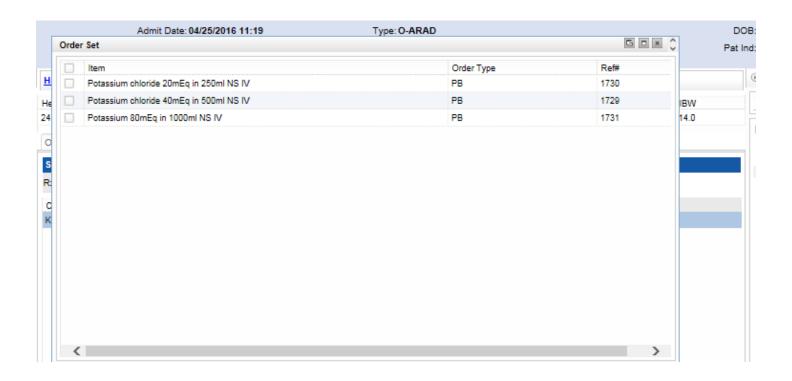

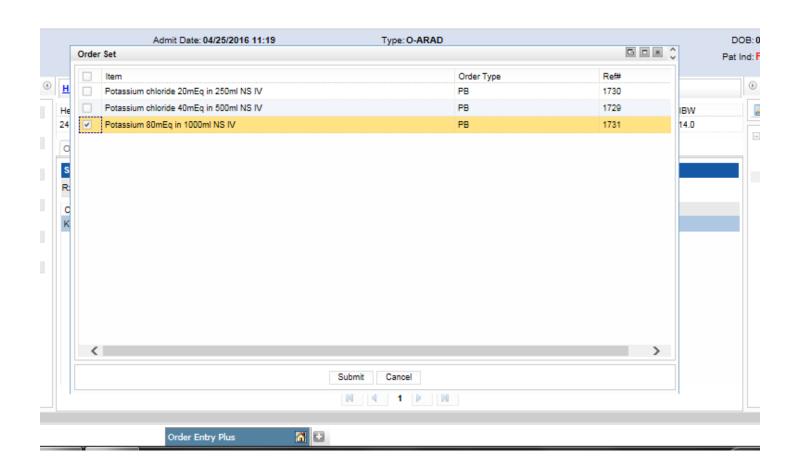

## Highlight additive and select edit to change

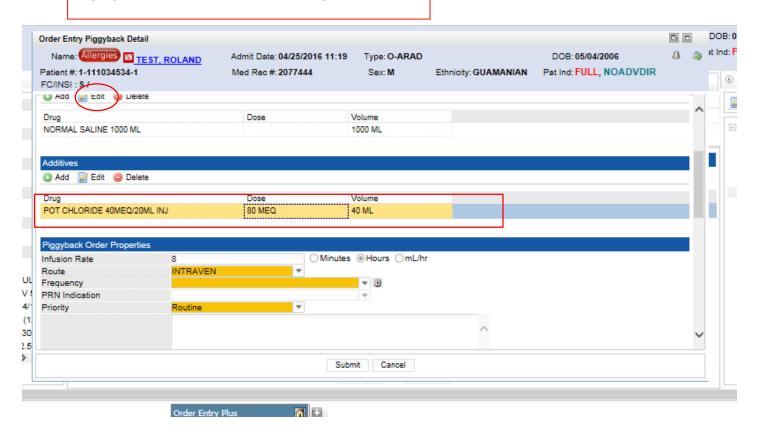

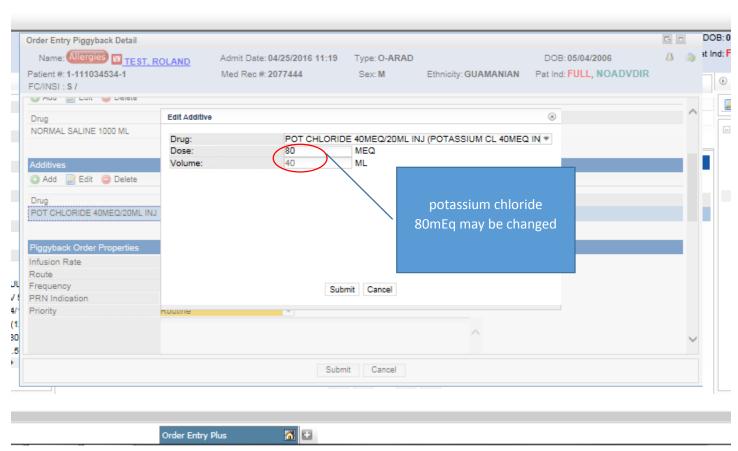

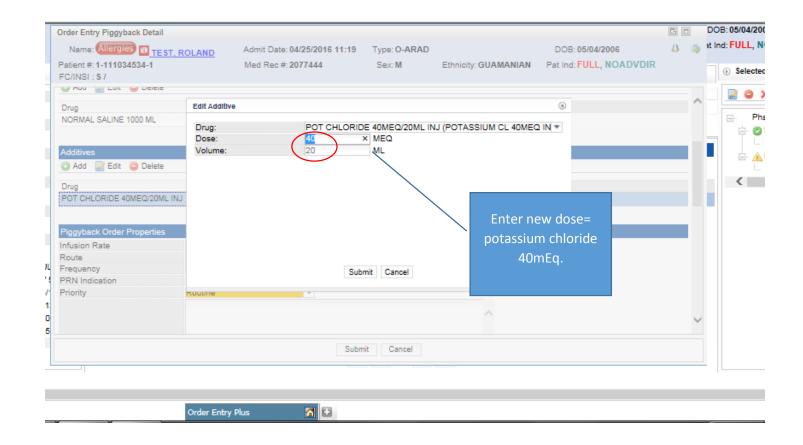